## Package 'coop'

September 19, 2021

Type Package

Title Co-Operation: Fast Covariance, Correlation, and Cosine Similarity Operations

Version 0.6-3

Description Fast implementations of the co-operations: covariance, correlation, and cosine similarity. The implementations are fast and memory-efficient and their use is resolved automatically based on the input data, handled by R's S3 methods. Full descriptions of the algorithms and benchmarks are available in the package vignettes.

License BSD 2-clause License + file LICENSE

**Depends**  $R (= 3.1.0)$ 

Enhances slam  $(>= 0.1.32)$ , Matrix

Suggests memuse

NeedsCompilation yes

ByteCompile yes

URL <https://github.com/wrathematics/coop>

BugReports <https://github.com/wrathematics/coop/issues>

Maintainer Drew Schmidt <wrathematics@gmail.com>

RoxygenNote 5.0.1

Author Drew Schmidt [aut, cre], Christian Heckendorf [ctb] (Caught some memory errors.)

Repository CRAN

Date/Publication 2021-09-19 13:40:02 UTC

### R topics documented:

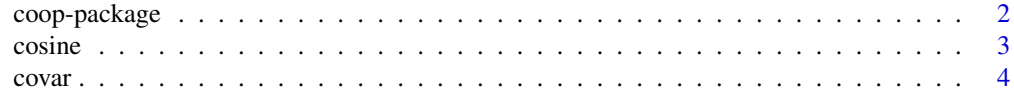

#### <span id="page-1-0"></span>2 coop-package

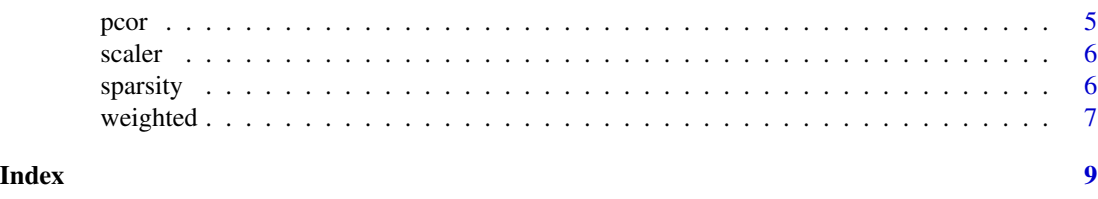

coop-package *Cooperation: A Package of Co-Operations*

#### Description

Fast implementations of the co-operations: covariance, correlation, and cosine similarity. The implementations are fast and memory-efficient and their use is resolved automatically based on the input data, handled by R's S3 methods. Full descriptions of the algorithms and benchmarks are available in the package vignettes.

Covariance and correlation should largely need no introduction. Cosine similarity is commonly needed in, for example, natural language processing, where the cosine similarity coefficients of all columns of a term-document or document-term matrix is needed.

#### The inplace argument

When computing covariance and correlation with dense matrices, we must operate on the centered and/or scaled input data. When inplace=FALSE, a copy of the matrix is made. This allows for very wall-clock efficient processing at the cost of m<sup>\*</sup>n additional double precision numbers allocated. On the other hand, if inplace=TRUE, then the wall-clock performance will drop considerably, but at the memory expense of only m+n additional doubles. For perspective, given a 30,000x30,000 matrix, a copy of the data requires an additional 6.7 GiB of data, while the inplace method requires only 469 KiB, a 15,000-fold difference.

Note that cosine is always computed in place.

#### The t functions

The package also includes "t" functions, like tcosine(). These behave analogously to tcrossprod() as crossprod() in base R. So of cosine() operates on the columns of the input matrix, then tcosine() operates on the rows. Another way to think of it is, tcosine(x) = cosine(t(x)).

#### Implementation Details

Multiple storage schemes for the input data are accepted. For dense matrices, an ordinary R matrix input is accepted. For sparse matrices, a matrix in COO format, namely simple\_triplet\_matrix from the slam package, is accepted.

The implementation for dense matrix inputs is dominated by a symmetric rank-k update via the BLAS subroutine dsyrk; see the package vignette for a discussion of the algorithm implementation and complexity.

The implementation for two dense vector inputs is dominated by the product  $t(x)$  %\*% y performed by the BLAS subroutine dgemm and the normalizing products  $t(y)$  %\*% y, each computed via the BLAS function dsyrk.

#### <span id="page-2-0"></span> $\cosine$   $3$

#### Author(s)

Drew Schmidt

<span id="page-2-1"></span>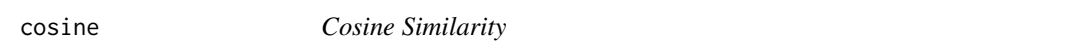

#### Description

Compute the cosine similarity matrix efficiently. The function syntax and behavior is largely modeled after that of the cosine() function from the lsa package, although with a very different implementation.

#### Usage

```
cosine(x, y, use = "everything", inverse = FALSE)tcosine(x, y, use = "everything", inverse = FALSE)
```
### Arguments

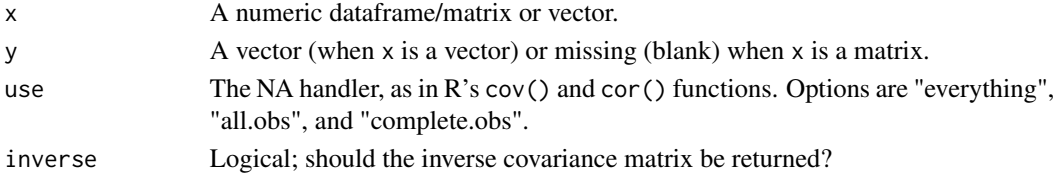

#### Details

See ?coop-package for implementation details.

#### Value

The  $n \times n$  matrix of all pair-wise vector cosine similarities of the columns.

#### Author(s)

Drew Schmidt

#### See Also

[sparsity](#page-5-1)

```
x <- matrix(rnorm(10*3), 10, 3)
coop::cosine(x)
coop::cosine(x[, 1], x[, 2])
```
<span id="page-3-1"></span><span id="page-3-0"></span>covar *Covariance*

#### Description

An optimized, efficient implemntation for computing covariance.

#### Usage

```
covar(x, y, use = "everything", inplace = FALSE, inverse = FALSE)tcovar(x, y, use = "everything", inplace = FALSE, inverse = FALSE)
```
#### Arguments

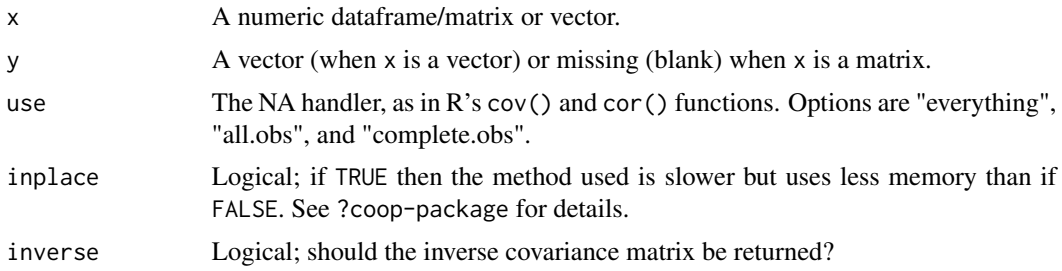

#### Details

See ?coop-package for implementation details.

#### Value

The covariance matrix.

#### Author(s)

Drew Schmidt

#### See Also

[cosine](#page-2-1)

```
x <- matrix(rnorm(10*3), 10, 3)
coop::pcor(x)
coop::pcor(x[, 1], x[, 2])
```
<span id="page-4-1"></span><span id="page-4-0"></span>pcor *Pearson Correlation*

#### Description

An optimized, efficient implemntation for computing the pearson correlation.

#### Usage

```
pcor(x, y, use = "everything", inplace = FALSE, inverse = FALSE)tpcor(x, y, use = "everything", inplace = FALSE, inverse = FALSE)
```
#### Arguments

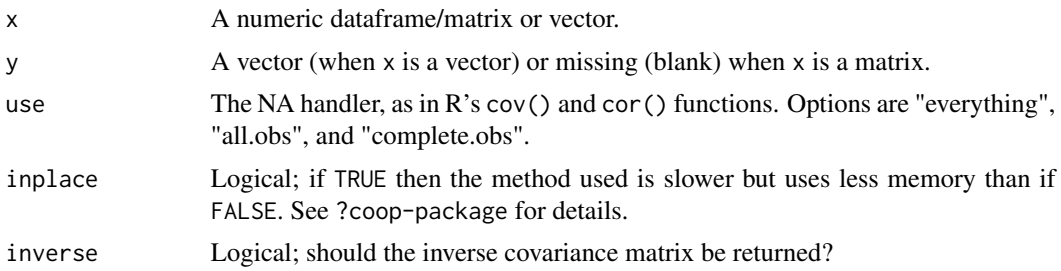

#### Details

See ?coop for implementation details.

#### Value

The pearson correlation matrix.

#### Author(s)

Drew Schmidt

### See Also

[cosine](#page-2-1)

```
x <- matrix(rnorm(10*3), 10, 3)
coop::pcor(x)
coop::pcor(x[, 1], x[, 2])
```
<span id="page-5-0"></span>scaler *scaler*

#### Description

A function to center (subtract mean) and/or scale (divide by standard deviation) data column-wise in a computationally efficient way.

#### Usage

scaler(x, center = TRUE, scale = TRUE)

#### Arguments

x The input matrix. center, scale Logical; determine if the data should be centered and/or scaled.

#### Details

Unlike its R counterpart scale(), the arguments center and scale can only be logical values (and not vectors).

#### Value

The centered/scaled data, with attributes as in R's scale().

<span id="page-5-1"></span>sparsity *Sparsity*

#### Description

Show the sparsity (as a count or proportion) of a matrix. For example, .99 sparsity means 99% of the values are zero. Similarly, a sparsity of 0 means the matrix is fully dense.

#### Usage

```
sparsity(x, proportion = TRUE)
```
#### Arguments

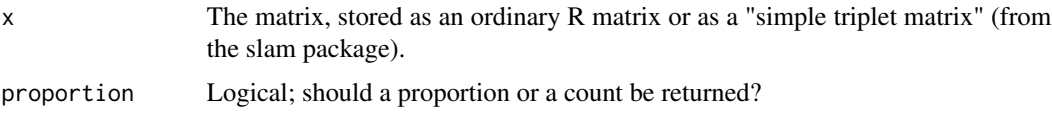

#### <span id="page-6-0"></span>weighted 7 and 7 and 7 and 7 and 7 and 7 and 7 and 7 and 7 and 7 and 7 and 7 and 7 and 7 and 7 and 7 and 7 and 7 and 7 and 7 and 7 and 7 and 7 and 7 and 7 and 7 and 7 and 7 and 7 and 7 and 7 and 7 and 7 and 7 and 7 and 7 a

### Details

The implementation is very efficient for dense matrices. For sparse triplet matrices, the count is trivial.

#### Value

The sparsity of the input matrix, as a proportion or a count.

#### Author(s)

Drew Schmidt

#### Examples

```
## Completely sparse matrix
x <- matrix(0, 10, 10)
coop::sparsity(x)
## 15\% density / 85\% sparsity
x[sample(length(x), size=15)] <- 1
coop::sparsity(x)
```
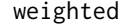

weighted *Weighted Co-Operation*

#### Description

An optimized, efficient implemntation for computing weighted covariance, correlation, and cosine similarity. Similar to R's cov.wt().

#### Arguments

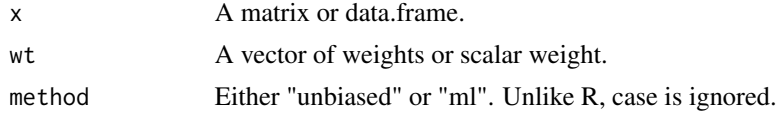

#### Details

See ?coop-package for implementation details.

#### Author(s)

Drew Schmidt

#### See Also

[cosine](#page-2-1), [pcor](#page-4-1), and [covar](#page-3-1)

8 weighted

```
x <- matrix(rnorm(10*3), 10, 3)
cov.wt(x)
```
# <span id="page-8-0"></span>Index

∗ package coop-package, [2](#page-1-0) coop-package, [2](#page-1-0) cosine, [3,](#page-2-0) *[4,](#page-3-0) [5](#page-4-0)*, *[7](#page-6-0)* covar, [4,](#page-3-0) *[7](#page-6-0)* pcor, [5,](#page-4-0) *[7](#page-6-0)* scaler, [6](#page-5-0) sparsity, *[3](#page-2-0)*, [6](#page-5-0) tcosine *(*cosine*)*, [3](#page-2-0)

tcovar *(*covar*)*, [4](#page-3-0) tpcor *(*pcor*)*, [5](#page-4-0)

weighted, [7](#page-6-0)